**Concepts of Programming Languages, CSCI 305, Fall 2021 Lab 6, Prolog – tracing programs Section 12.2.4 Search/Execution Order, Oct. 22**

Commands:

?- trace. % To turn off: ?- notrace.

Standard ports: call, exit, redo, fail

creep - continue

The tracer displays the port name, the current depth of the recursion and the goal. For example, when tracing is on, at the query:

```
?- factorial(3,X).
the following is displayed:<br>C \cdot \text{Cal1}: (10) \text{ factorial}(3, -13646) ? creep
                   Call: (10) Factorial(3, _13646) / Creep<br>
Call: (11) 3>0 ? creep<br>
Exit: (11) 3>0 ? creep<br>
Call: (11) _16346 is 3+ -1 ? creep<br>
Exit: (11) 2 is 3+ -1 ? creep<br>
Call: (11) factorial(2, _17856) ? creep
```
1. Enter and run the following program:

```
factorial(0,1). 
factorial(N,Ans) :-
      N>0 ,
      K is N-1, 
      factorial(K, SubAns),
      Ans is SubAns * N.
```
2. Turn on tracing and execute factorial $(3,X)$ . Make sense out of the "calls", "exits", levels and goals, so that given a snippet of code and a query, you could tell how Prolog would resolve the query.

- 3. The following database represents unidirectional edges in a graph.
	- % Specify edges. edge(a, b). edge(a, c). edge(a, d). edge(b, e). edge(e, f). edge(e, g). edge(g, h).  $edge(g, i)$ .  $edge(d, j)$ .
- 4. Enter the above facts into the database. Define a path function which takes a source and destination vertex and returns true if a path exists between the source and destination, and false otherwise. (If source=destination, return true).

5. Resolving the query

 $?$ - path $(a, j)$ .

will use the "fail" and "redo" ports, in addition to "calls", "exits". Understand the ports, levels and goals, so that given a snippet of code and a query, you could tell how Prolog would resolve the query.

6. Add code to the above so that the vertices traversed in the path is returned.

**7.** Towers of Hanoi: The objective of this famous puzzle is to move N disks from the left peg to the right peg using the center peg as an auxiliary holding peg. At no time can a larger disk be placed upon a smaller disk. The following diagram depicts the starting setup for  $N=3$  disks.

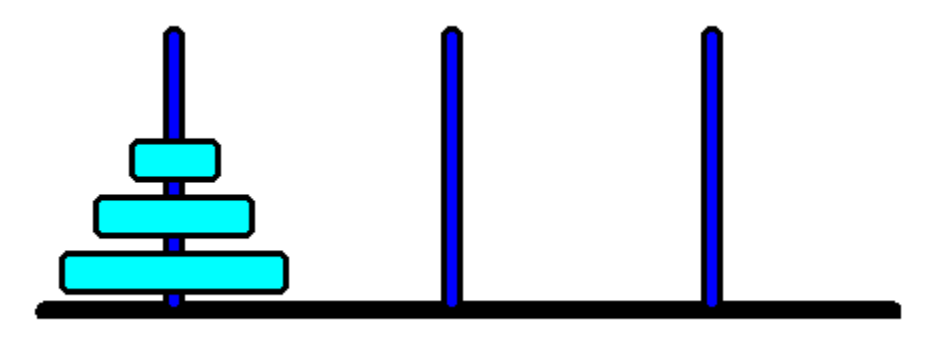

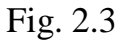

This problem can be solved in Prolog using only two clauses:

- 1. A clause to move 1 disc from peg X to peg Y, using peg Z as a helper.
- 2. A clause to move more than one disc from peg X to peg Y, using peg Z as a helper.

Here is the first clause:

```
move (1,X,Y, ) :-
    write('Move top disk from '),
     write(X), 
     write(' to '), 
     write(Y), 
     nl.
```
Complete this program.

8. Try your code for  $N=3$  and verify that it works.